## **Director of Research Help Guide IGMS** Integrated Grant **Post-Award**  Management System

The Director of Research (DOR) is required to:

- Endorse progress reports >>>>> Page 1
- Endorse deviation requests >>>>> Page 2

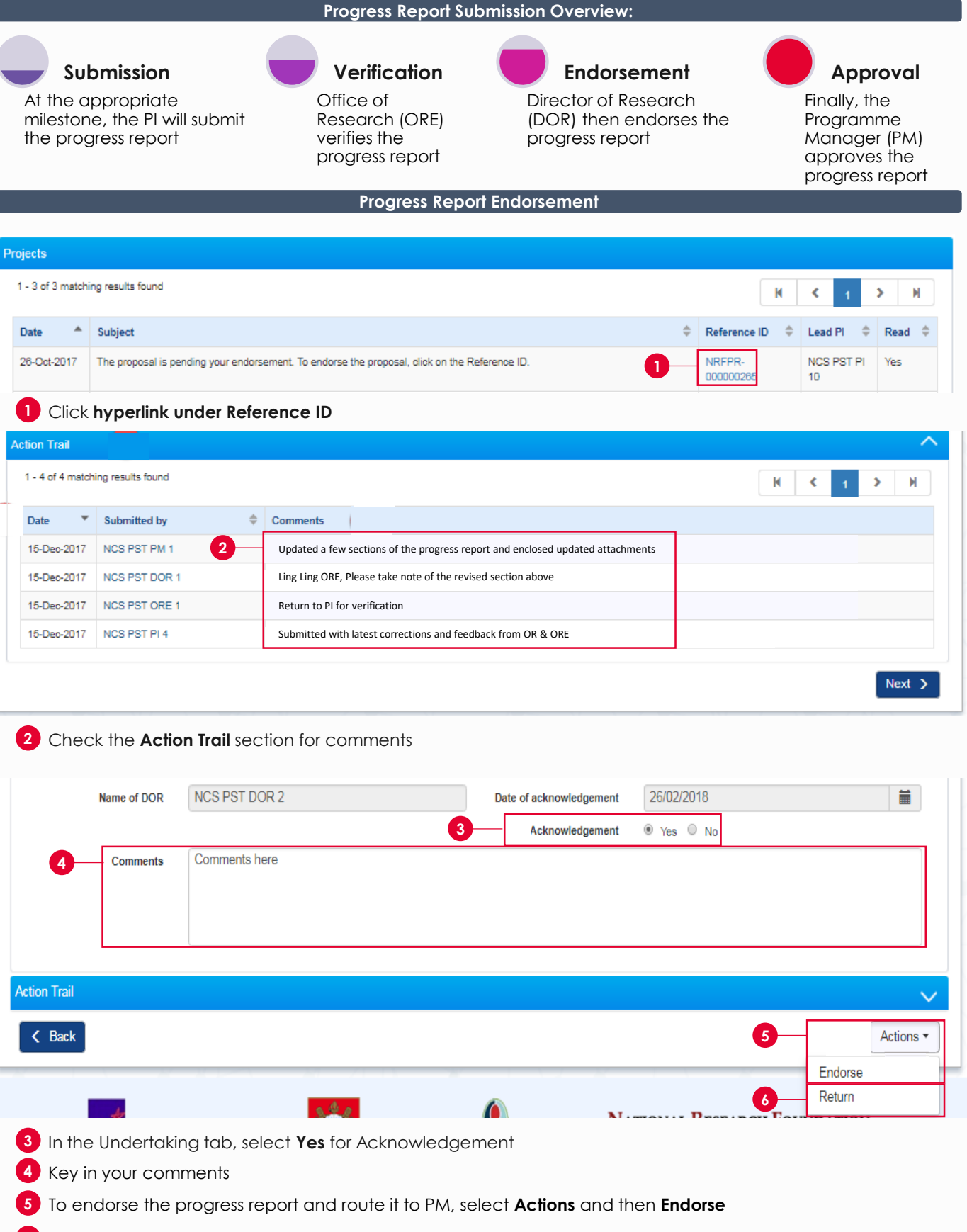

**6** To return the progress report for ORE's verification, select **Return**

## **Director of Research Help Guide IGMS Integrated Grant Post-Award**  Management System

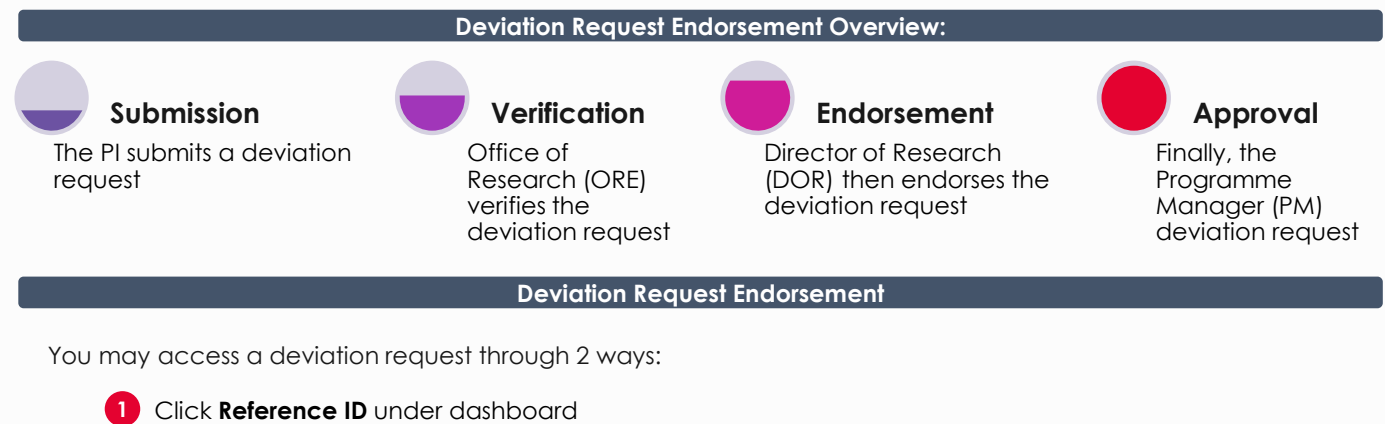

2 Click Deviation ID under project deviation section

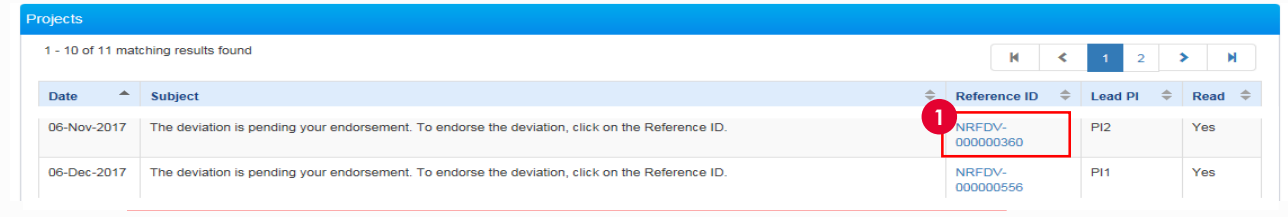

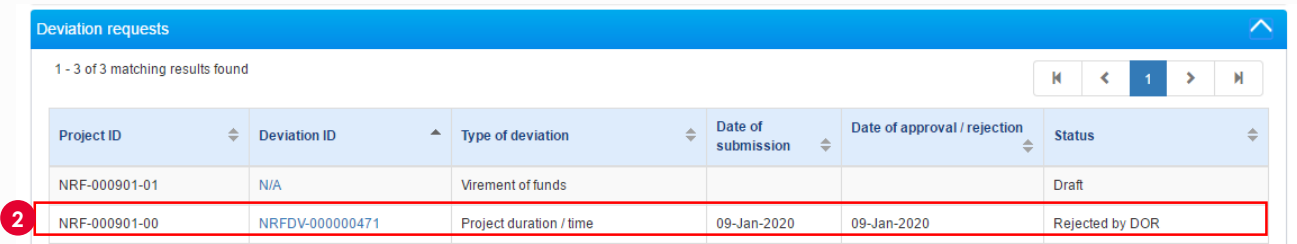

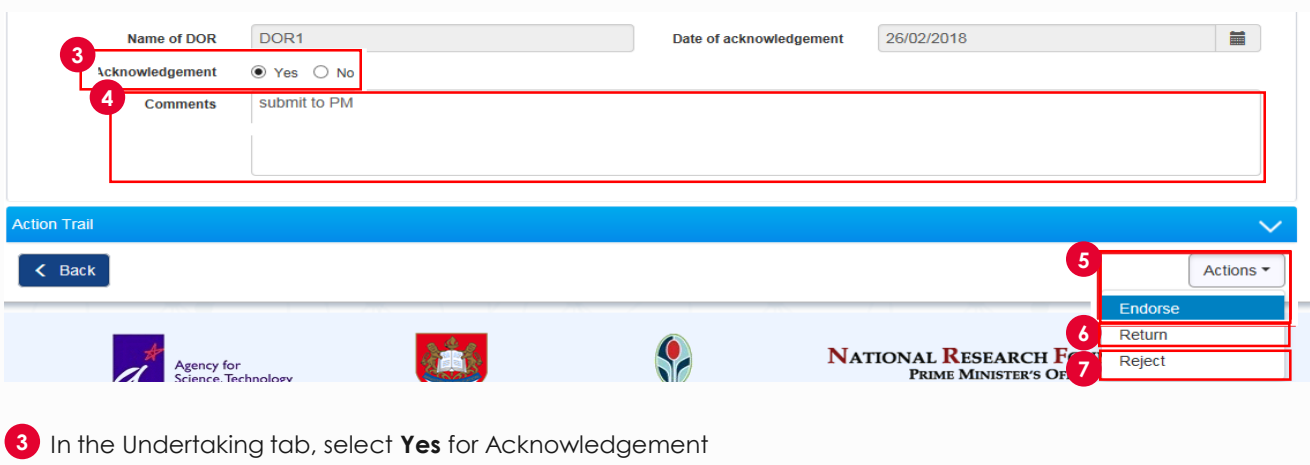

- **4** Key in your comments
- **5** To endorse the deviation request and route it to PM, select **Actions** and then **Endorse**
- **6** To return the deviation request for ORE's verification, select **Return**
- **7** To reject and close the deviation request, select **Reject**

To access training guides, please go to IGMS website> **Help**> **Training Guides**. You may also contact IGMS helpdesk at [helpdesk@researchgrant.gov.sg](mailto:helpdesk@researchgrant.gov.sg) or at 6556 8807 or 6556 6971 for assistance.